# 논문검색 메뉴얼

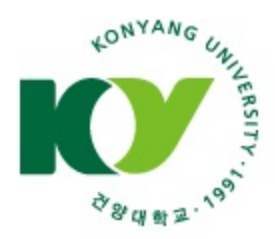

대 학 원

## 1. 명곡도서관 첫 화면 → 로그인

**M메뉴 KY 건양대학교** 처음으로 사이트맵 로그인 건양대학교 명곡도서관 CONVANG UNIVERSITY LIBRARY 자료검색 전자자료 **My Library** 도서관서비스 게시판 도서관안내 건양대학교 명곡도서관의 새로운 명곡도서관 특징조신 자료검색 시스템이 더 빠르고 정확하게 원하는 자료를 찾을 수 있도록 도와드립니다. **SEARCH** 검색어를 입력하세요. + 상세검색 바로가기 추천도서 e-Book 인기검색어 FT 유연성의 과학...  $\begin{array}{l} 100 \\ 240001 \\ 000000 \\ \end{array}$ 2 영상 ⊕ **HAPPINESS** 3 총규쇠 .<br>무엇이 행복<br>좌우하는가 사는 게 용기다 : 행복해질 마음이 돌아오는<br>아들러 심리학 사용설명서  $\blacksquare$ 4 데미안 사는게 **Altimation** 5 전자책  $\circ \circ$   $\circ$ 기시미 이치로  $0.0 - 10$ 《미움받을 용기》가 출간된 이후 아들러 심리학은 많은 독자의 공감. 돈을 배우다 을 이끌어냈다. "인간은 변할 수 있고, 누구나 행복해질 수 있다. 그러 기 위해서는 '용기'가 필요하다."라는 아들러의 사상은 그야말로 열풍  $\frac{1}{\sqrt{2}}$ 분류별 검색 을 일으켰다. 그러나 마음 한편에 궁금증이 남아있다. 아들러가 말... 사는게 일의 미래, **KABI CIRSUL** - 총류 • 철한 早空团 掛羽立 → 자세히보기 **Bill Stock Stock** 무엇이 모는가 - 종교 • 사회과한 Within ... • 자연과학 - 어학 선대면 • 응용과학 • 예술 • 문학 • 역사 공지사항 공개자료실 도서관서비스 **FAO**  $+$ 도서관 이용안내 명곡도서관 이용에 관한 국내외 원문복사 • [논산] 기말고사기간 중 명곡도서관(논산) 연장개방 안... 2017-06-12 사용자 안내입니다. 자료유형별 검색 타기관 도서대출  $2017 - 06 - 12$ • [대전] 기말고사기간 중 명곡도서관(대전) 연장개방 안... 타도서관 열람  $2017 - 06 - 07$ . 단핸보 . 연속가핸물 • [논산]명곡도서관 도서관 회원 이용제한 안내 학습실 좌석배경 . 학위논문 • 비도서자료 캠퍼스간 도서대출 • [논산]현출일 도서관 휴관 안내  $2017 - 06 - 05$ - 전자책 • 학술DB 희망도서신청  $2017 - 06 - 05$ • [대전]현출일 도서관 휴관 안내 대전 @ 노사 (go • [논산/대전] 좌석발급 및 그룹토의실 임시 운영 안내 ...  $2017 - 06 - 01$ 그룹토의실 예약 명곡도서관(논산) : 충남 논산시 대학로 121, 320-711 게인정보처리방침 : 대SS · WINDSL HTML 국립중앙도서관 등 국회도서관 TEL: 041-730-5163, E-mail: konlib@konyang.ac.kr 건양대학교 명곡도서관(대전) : 대전 서구 관저동로 158, 55L TEL: 042-600-1670, E-mail:mkonlib@konyang.ac.kr

CORVEIGNT(C) 2012 KONVANG HIMAGRETY MYSONIGVOV HRBARY ALL BIGHT BECOMED

# ☆패스워드 : a+주민등록번호 뒤 7자리(최초)

## ☆아이디 : 학번

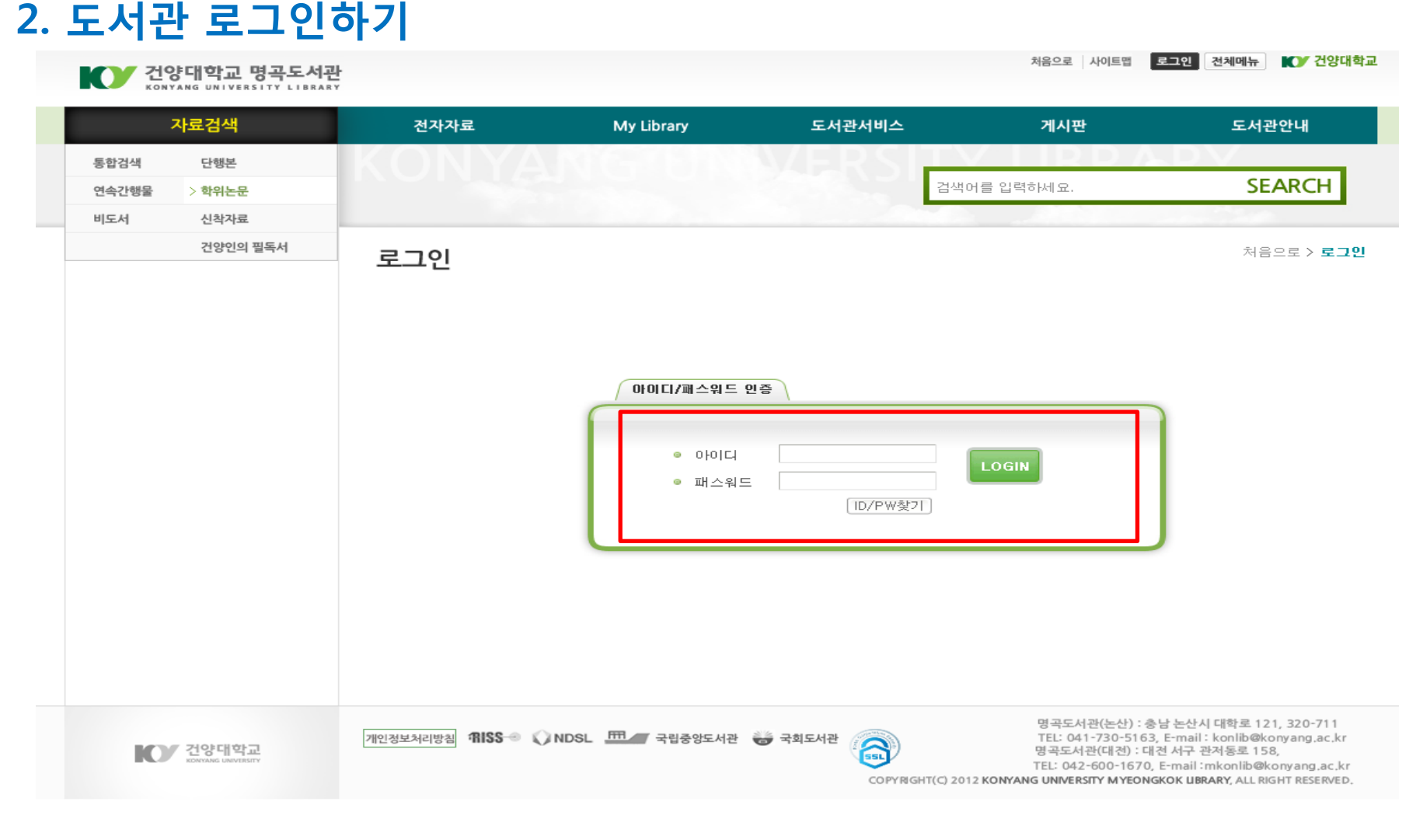

### 3-1. RISS 클릭

건양대학교 명곡도서관 KO KONYANG UNIVERSITY LIBRARY

처음으로 사이트맵 로그아우 전체메뉴

**MOV 건양대학교** 

자료검색 전자자료 **My Library** 도서관서비스 게시판 도서관안내 통합검색 단행본 명곡도서관 통합 계사 연속간행물 학위논문 비도서 신참자료 **SEARCH** 검색어를 입력하세요. 건양인의 필독서 STATISTICS. 추천도서 e-Book 인기검색어 1 유연성의 과학... 2 영상 1388<br>全部等11<br>第10337,00  $\bullet$ 3 축규쇠 무엇이 행복을<br>3주요하는가 일의 미래 : 무엇이 바뀌고, 무엇이 오는가 4 데미안  $\blacksquare$ 일의 미래.  $\label{eq:reduced} \begin{minipage}{0.5\textwidth} \begin{tabular}{|c|c|c|} \hline \multicolumn{3}{|c|}{\textbf{1}} & \multicolumn{3}{|c|}{\textbf{2}} & \multicolumn{3}{|c|}{\textbf{3}} & \multicolumn{3}{|c|}{\textbf{4}} & \multicolumn{3}{|c|}{\textbf{5}} & \multicolumn{3}{|c|}{\textbf{6}} & \multicolumn{3}{|c|}{\textbf{7}} & \multicolumn{3}{|c|}{\textbf{8}} & \multicolumn{3}{|c|}{\textbf{9}} & \multicolumn{3}{|c|}{\textbf{1}} & \$ 5 전자책 전대인  $\circ\circ\cdot\Omega$ 무엇이 바껴고  $\bullet$ 한국의 일자리 구조가 변하고 있다. 많은 이들이 일의 변화를 먼 미래 무엇이 모는가 처럼 이야기하지만, 이미 한국은 기계화, 자동화로 인한 일자리 대체. 돈을 배우다 가 심각하고, 인구절벽과 소비절벽이 빠르게 진행되어 어느 나라보다. **BOWER**  $\mathbb{Z}$ 도 일자리 변화가 급격하다. 저성장, 인구 마이너스, 기술 빅뱅... **STAR** 분류별 검색 ◆ 자세히보기 사는개 일의 미래, 등 선대인 . 철한 . 幸寻 早受团 卧啊刀 무엇이 모는가 - 종교 • 사회과한 Within-. 어한 • 자연과학  $\mathbb{R}$  and 선대면 · 응용과학 . 예술 . 문학 - 역사 공지사항 **FAQ** 공개자료실 도서관서비스  $+$ 도서관 이용안내 명곡도서관 이용에 관한 국내외 원문복사 • [논산] 기말고사기간 중 명곡도서관(논산) 연장개방 안... 2017-06-12 사용자 안내입니다. 자료유형별 검색 타기관 도서대출 • [대전] 기말고사기간 중 명곡도서관(대전) 연장개방 안... 2017-06-12 타도서관 열람 **- 단행본** • 연속간행물 • [논산]명곡도서관 도서관 회원 이용제한 안내 2017-06-07 한습실 좌석배경 - 학위논문 • 비도서자료 캠퍼스간 도서대출 • [논산]현총일 도서관 휴관 안내  $2017 - 06 - 05$ **- 전자책** • 학술DB 희망도서신청 • [대전]현충일 도서관 휴관 안내  $2017 - 06 - 05$ 대전 Go 노사 (90 • [논산/대전] 좌석발급 및 그룹토의실 임시 운영 안내 ...  $2017 - 06 - 01$ 그룹토의실 예약 명곡도서관(논산) : 충남 논산시 대학로 121, 320-711 INDSL **HILL** 국립중앙도서관 → 국회도서관 개인정보처리 방침 **RISS** TEL: 041-730-5163, E-mail: konlib@konyang.ac.kr 侖 **KOV** 건양대학교 명곡도서관(대전) : 대전 서구 관저동로 158, TEL: 042-600-1670, E-mail:mkonlib@konyang.ac.kr COPYRIGHT(C) 2012 KONYANG UNIVERSITY MYEONGKOK LIBRARY, ALL RIGHT RESERVED.

## ☆ 건양대(직접접속) 확인

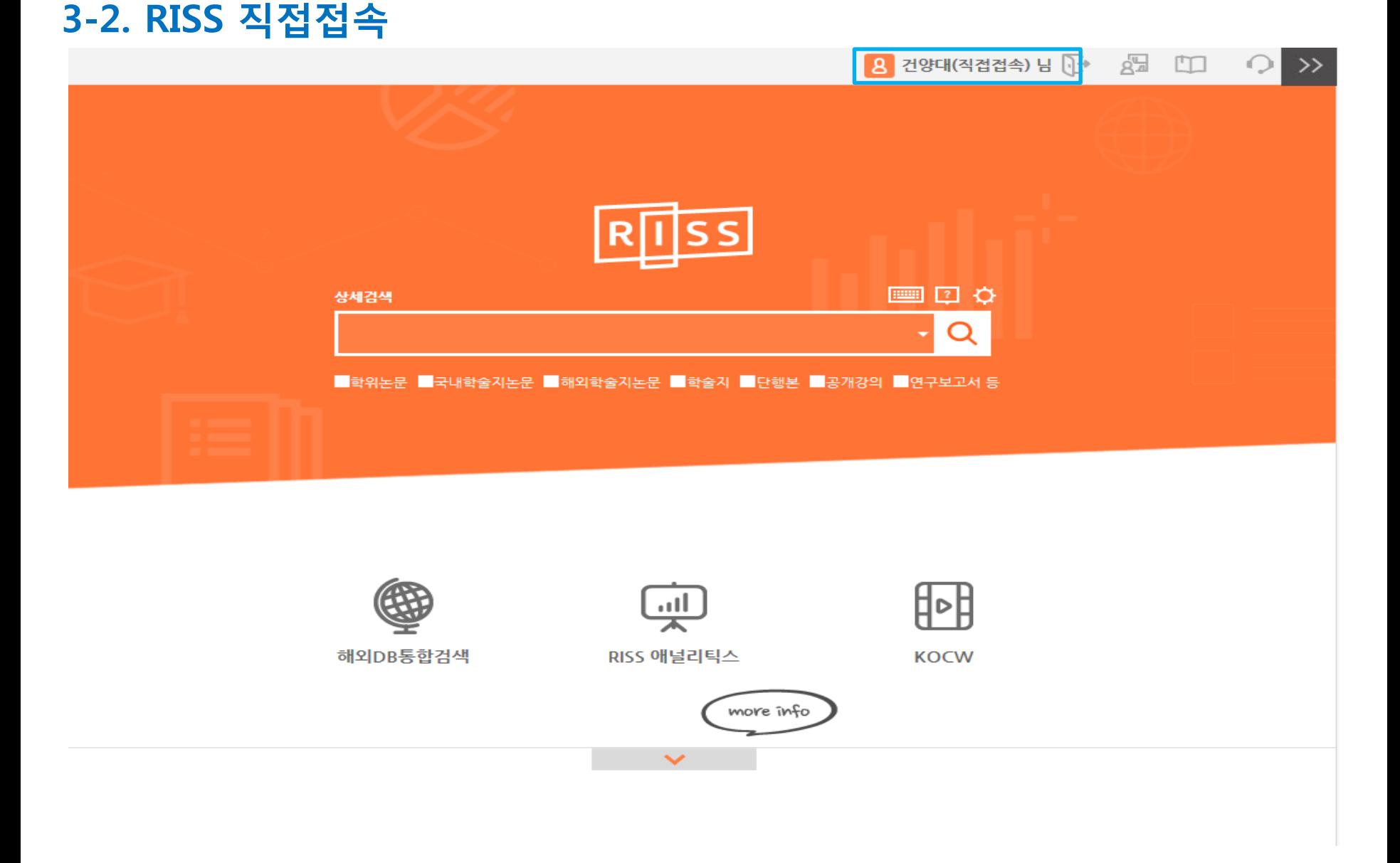

### 3-3. 원하는 논문 검색

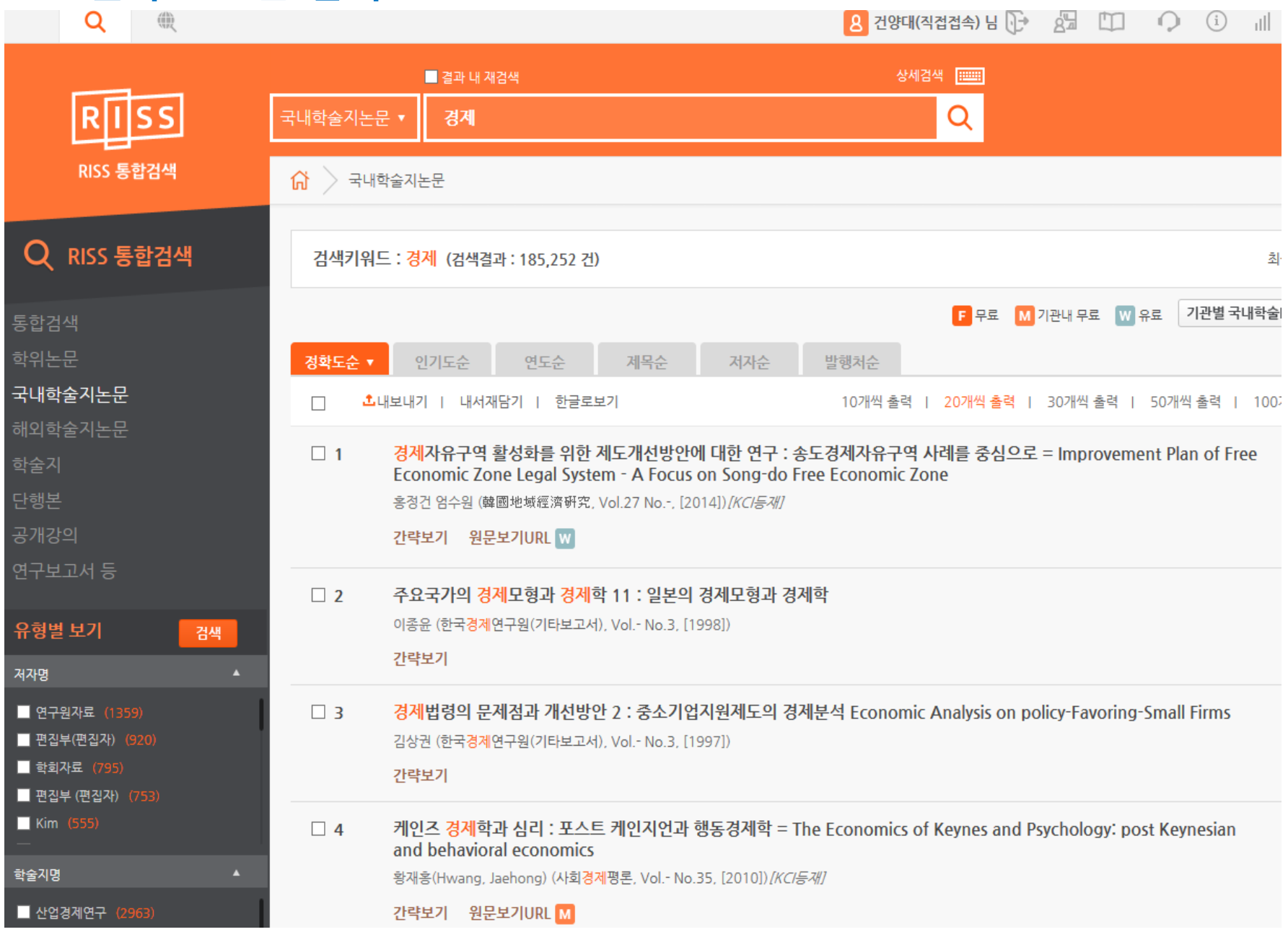

## 3-4. 원문보기 선택

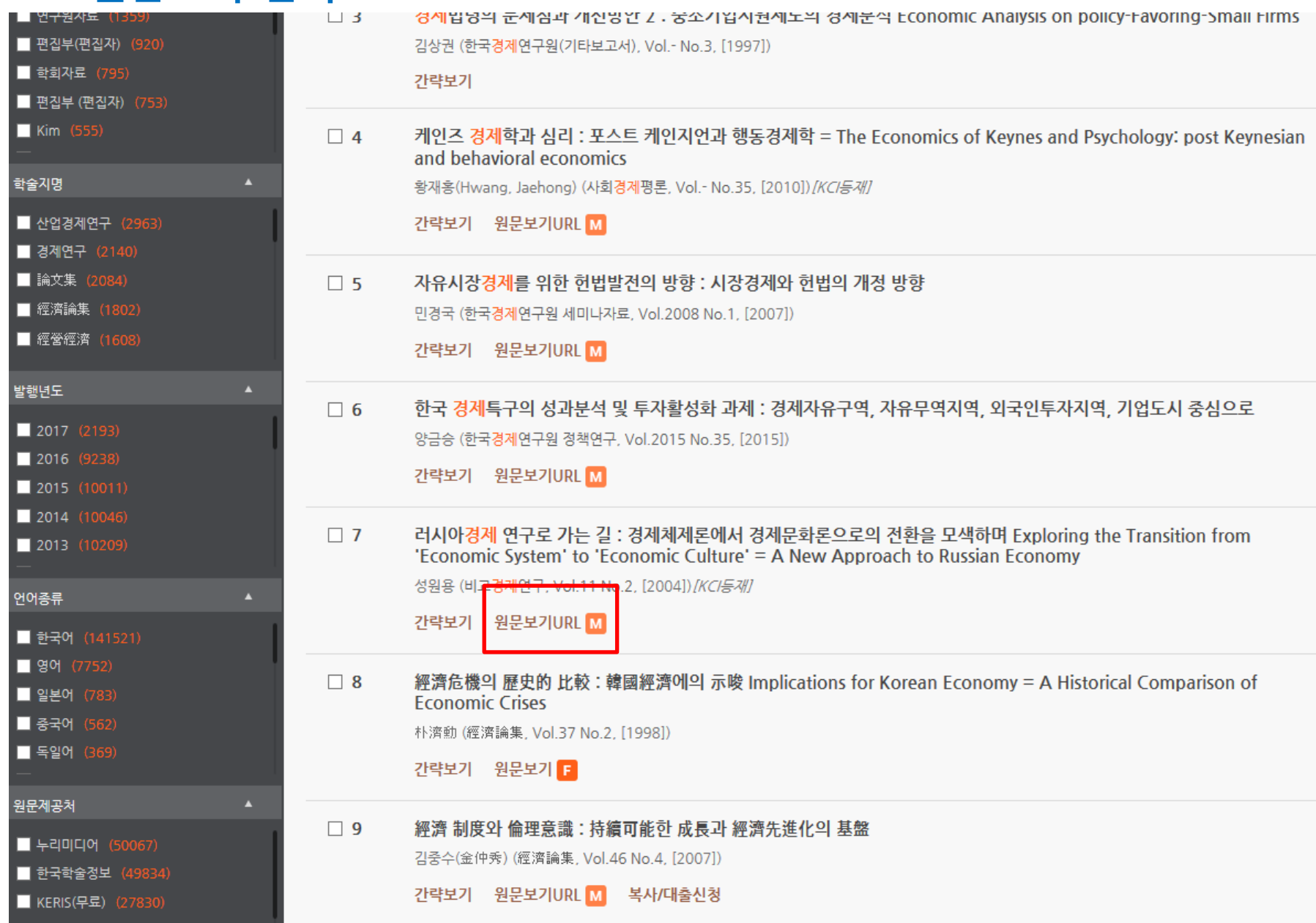

## 3-5. 이용 방법 선택

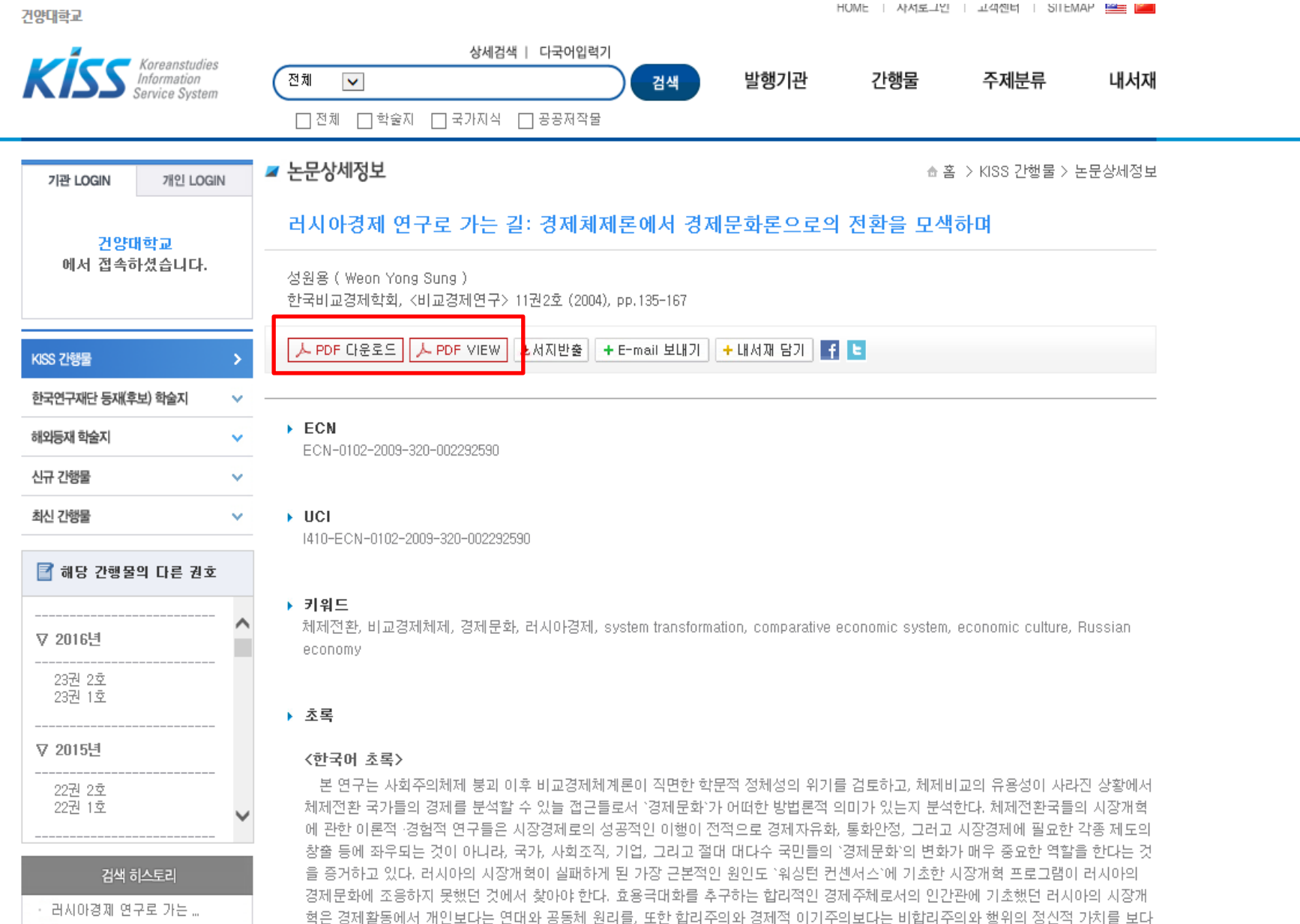

중요시하는 러시아의 경제문화를 간과했으며, 그 결과 시장경제개혁은 의도했던 것과는 전혀 다른 결과를 낮고 말았다. 따라서 대개의 비 그분서야 먼그 따져야 보니드의 '귀야'에 대해 이 사람들을 추버됩니다. 한 때 정당 그 나이 정책 연구도 행재한 변칭에도 불구하다.

## 4-1. 국외학술DB/ 국내학술DB 선택

■■■ 건양대학교 처음으로 사이트맵 로그아웃 전체메뉴 ■●●● 건양대학교 명곡도서관 KONYANG UNIVERSITY LIBRARY 전자자료 자료검색 My Library 도서관서비스 게시판 도서관안내 학술DB검색 건양대학교 명곡도서관의 새로운 - 도항 것 시 곡도서관 국외학술DB 자료검색 시스템이 더 빠르고 경확하게 원하는 자료를 찾을 수 있도록 도와드립니다. 국내학술DB **SEARCH** 1색어를 입력하세요 → 상세검색 바로가기 Trial 학술DB 전자학위논문 교외전속 e-Book 인기검색어 1 유연성의 과학... PubMed 2 영상 Zawil<br>Bassa e-Book 3 총균쇠 사는 게 용기다 : 행복해질 마음이 돌아오는 **FILE.** 4 데미안 나는게 … E-Movie 아들러 심리학 사용설명서 5 전자책  $\circ\circ\circ$ . 滑 기시미 이치로 other 《미움받을 용기》가 출간된 이후 아들러 심리학은 많은 독자의 공감 돈을 배우다 을 이끌어냈다. "인간은 변할 수 있고, 누구나 행복해질 수 있다. 그러 기 위해서는 '용기'가 필요하다. "라는 아들러의 사상은 그야말로 열풍  $\mathcal{A}^{\mathcal{B}}$ 분류별 검색 을 일으켰다. 그러나 마음 한편에 궁금증이 남아있다. 아들러가 말... 사는계 일의 미래, -**JOANTORIEA** • 총류 • 철학 무엇이 바뀌고 **GIS SITPE DIDE** ◆ 자세히보기 무엇이 오는가 • 사회과학 - 종교 Elither S - 어학 **• 자연과학** 194 ..... 선대면 • 응용과학 • 예술 **- 문학** • 역사 공지사항 도서관서비스 **FAQ** 공개자료실  $+$ 도서관 이용안내 명곡도서관 이용에 관한 국내외 원문복사 • [논산] 기말고사기간 중 명곡도서관(논산) 연장개방 안... 2017-06-12 사용자 안내입니다. 자료유형별 검색 타기관 도서대출 2017-06-12 • [대전] 기말고사기간 중 명곡도서관(대전) 연장개방 안... 타도서관 열람 **- 단행본** • 연속간행물 • [논산]명곡도서관 도서관 회원 이용제한 안내 2017-06-07 학습실 좌석배정 . 학위논문 • 비도서자료 캠퍼스간 도서대출 • [논산]현충일 도서관 휴관 안내  $2017 - 06 - 05$ **- 전자책** • 학술DB • [대전]현충일 도서관 휴관 안내  $2017 - 06 - 05$ 희망도서신청 대전 90 논산 @ • [논산/대전] 좌석발급 및 그룹토의실 임시 운영 안내 ... 2017-06-01 그룹토의실 예약 명곡도서관(논산) : 충남 논산시 대학로 121, 320-711 18155 ONDSL ... 국립중앙도서관 → 국회도서관 TEL: 041-730-5163, E-mail: konlib@konyang.ac.kr 개인정보처리방침 6  $\mathbb{C}$  건양대학교 명곡도서관(대전) : 대전 서구 관저동로 158, TEL: 042-600-1670, E-mail:mkonlib@konyang.ac.kr

### 4-2. 해당 학술DB 선택

KO 건양대학교 명곡도서관

저름으로 사이트법 도로미웃 전체메뉴 KV 신앙내익표

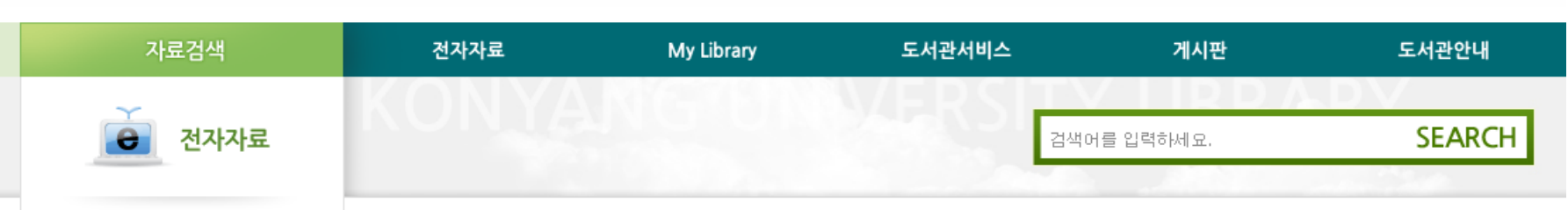

• 학술DB검색

• 국외학술DB

#### • 국내학술DB

- Trial 학술DB
- 전자학위논문
- 교외접속
- " PubMed
- " e-Book
- " E-Movie

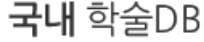

처음으로 > 전자자료 > 국내 학술DB

#### 국내 학술DB

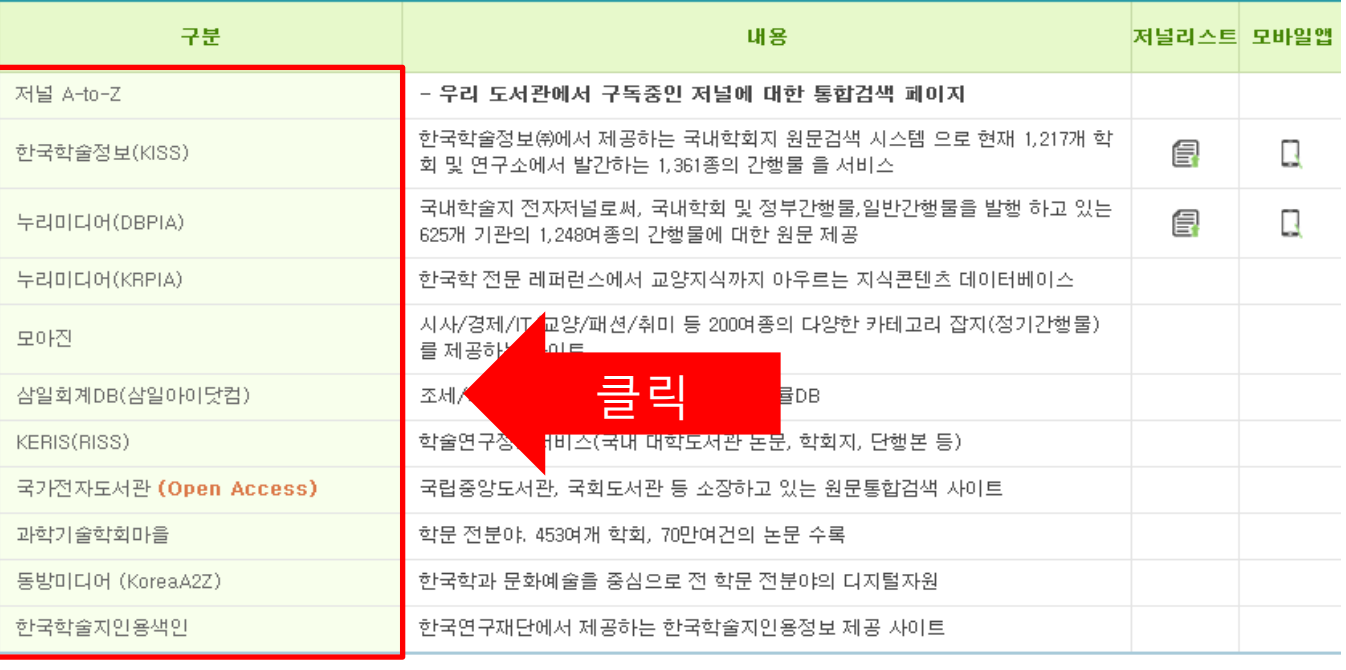

• 수정 최종일자 : 2017.1.5 • 담당 : 노혜영 • 연락처 : 042-600-1666 • E-mail: gpdudsh@konyang.ac.kr

### 4-3. 해당 학술DB 접속

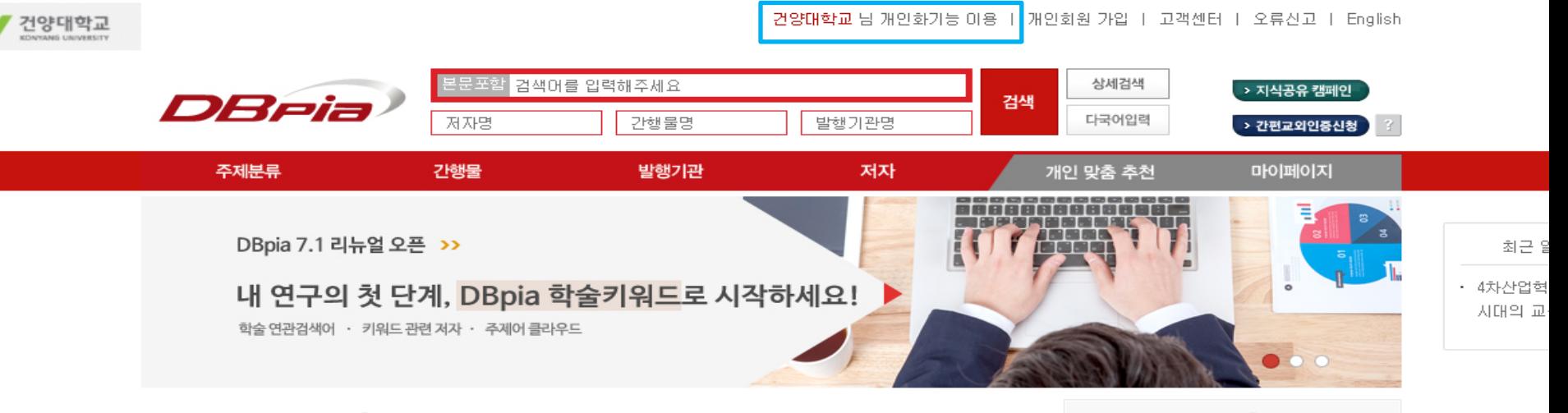

DBpia 연구와 동향 ◎

연구키워드 논문 간행물/권호

주간 이용 키워드 ?

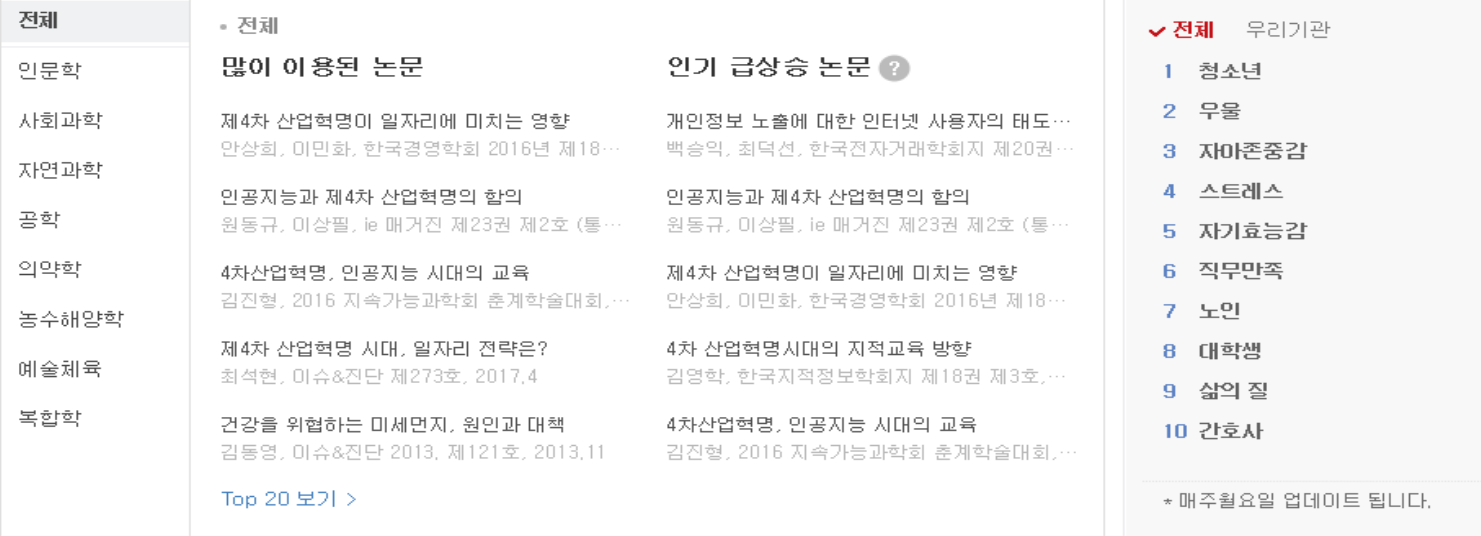

## ☆ 건양대학교 확인

## 4-3. 논문 검색 후 이용방법 선택

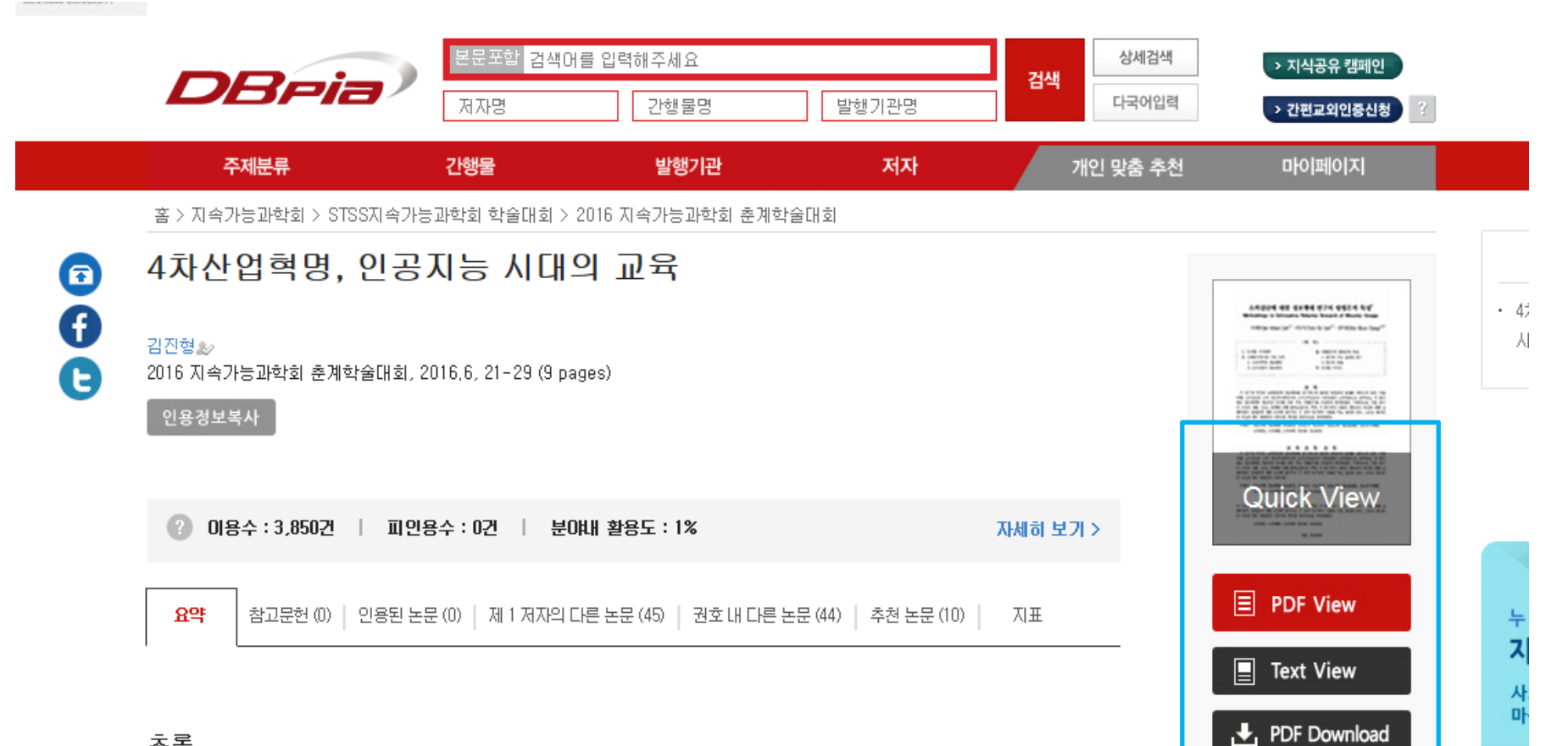

| → 인용하기

#### 초록

'알파고는 제4차 산업혁명을 가능케한 핵심기술 이 바로 인공지능이라는 것을 전국민에게 강하게 각인시켰다. 인공지능이 우리 삶의 방식을 근본적으로 바꿀 것을 예고한 것이다. 제4차 산업혁명이 만드는 사회는 소프트웨어가 광범위하게 사용되어 창조적 혁신이 '일상적으로 일어나서 풍요롭고, 문제에 대한 해결책이 다양해 지는 소프트웨어 중심사회이다.

길어진 인간 수명, 스마트 기계들의 범람, 컴퓨터가 일상이 되고, 새로운 미디어생태계가 조상되는 세상이 될 것이다. 초구조화된 '조직들이 범세계적으로 연결된 세상이다. 인공지능이 확산되어 일자리가 줄어들고, 양극화가 심화될 것이다. 일자리는 줄지만 생산성이 극도로 향상된다. 일은 기계에게 시키고 더욱 많은 시간을 사람답게 사는데 사용할 수 있다. 또 A 능력의 -도움으로 외계탐사와 환경 문제 등의 인류가 당면한 전 지구적 문제에 도전하는 사람들이 많아 질 것이다.

[A가 발달하면서 글로벌 차원에서의 경쟁은 치열해 질 것이다. 기술이, 특히 IT기술이 승자독식을 가져온다. 따라서 양극화는 피할 수 없다. 이런 사회에 대응하기 위하여 무엇보다도 먼저 준비해야 할 것은 미래세대를 위한 교육이다. 전 세계 7세 머린이의 65%는

## \* 논문 열람이 불가능한 경우 해결방법

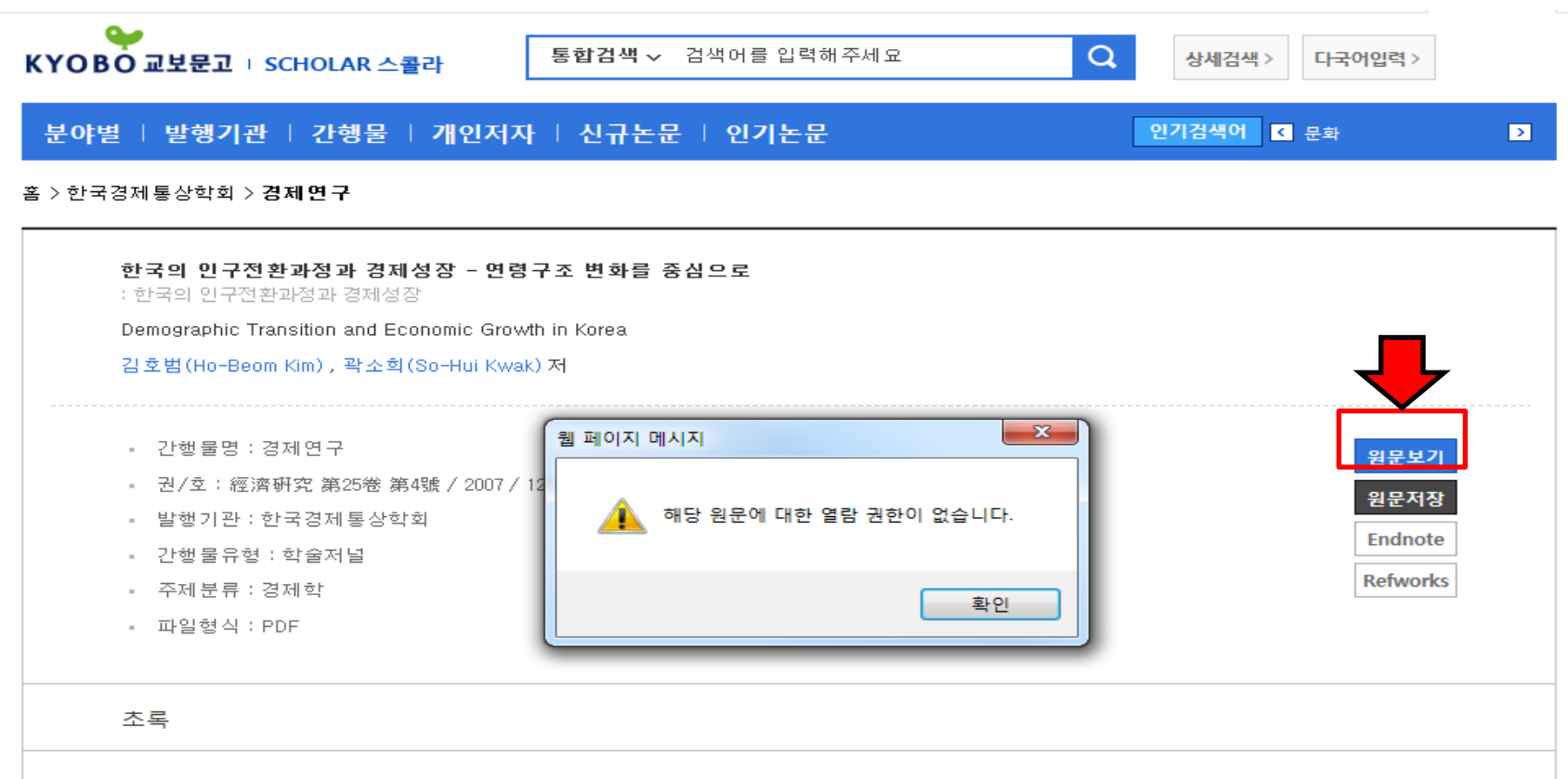

#### 한국어초록

인구학적 요소와 경제성장간에는 각 국가의 발전 단계와 패턴에 따라 상호 복잡하고도 다양한 관계가 존재한다. 즉 개발도상국에서 인구 증 가는 소비 확대 및 자본 축적의 저지로 인해 경제성장을 저지할 가능성이 크지만, 선진국에서 인구 증가는 소비 시장의 확대와 유효수요의 증 가를 가속화시키는 역할을 한다. 이러한 인구학적 요인은 최근 들어 출산율 저하 현상과 더불어 그 중요성이 더욱 강조되고 있다. 이는 한국이 빠른 인구 전환과정을 거치고 있으며, 향후 인구학적 문제가 경제에 미칠 영향력이 크기 때문이다.

'따라서 본 논문의 목적은 한국의 인구전환 과정을 살펴보고, 이론적으로 경제성장과 인구학적 요인과의 관계를 검토한 후 경험적으로 타당성 여부를 실증 분석하는 데 있다. 특히 인구동태가 연령별로 경제성장에 각기 다른 영향력을 가지는 것을 고려하여, 연령 구조 변화를 실증분석 상에 포함하였다. 분석결과 경제활동인구 비중 및 30-49세 사이의 인구 비중이 경제성장에 긍정적인 영향을 미치는 것으로 나타났다. 최근 출 산율 저하와 경험적 분석의 결과를 고려할 때, 향후 노동력 감소와 고령화에 대응하여 노동시장의 제도 개선과 더불어 출산보조금 확충 등의 출산장려정책, 비숙련 외국인 노동자의 유입 등의 다양한 정책이 요구된다 하겠다.

## ① 원문보기 클릭 후 이와 같은 팝업이 나타나는 경우

## 확인 후 메일로 해당 논문 발송

③ 그 외에도 논문 열람이 불가능한 경우 -> 해당사항을 작성하여 <u>mkonlib@konyang.ac.kr</u>로 보내면

## ② 논문 검색 후 이와 같은 화면이 나타날 경우

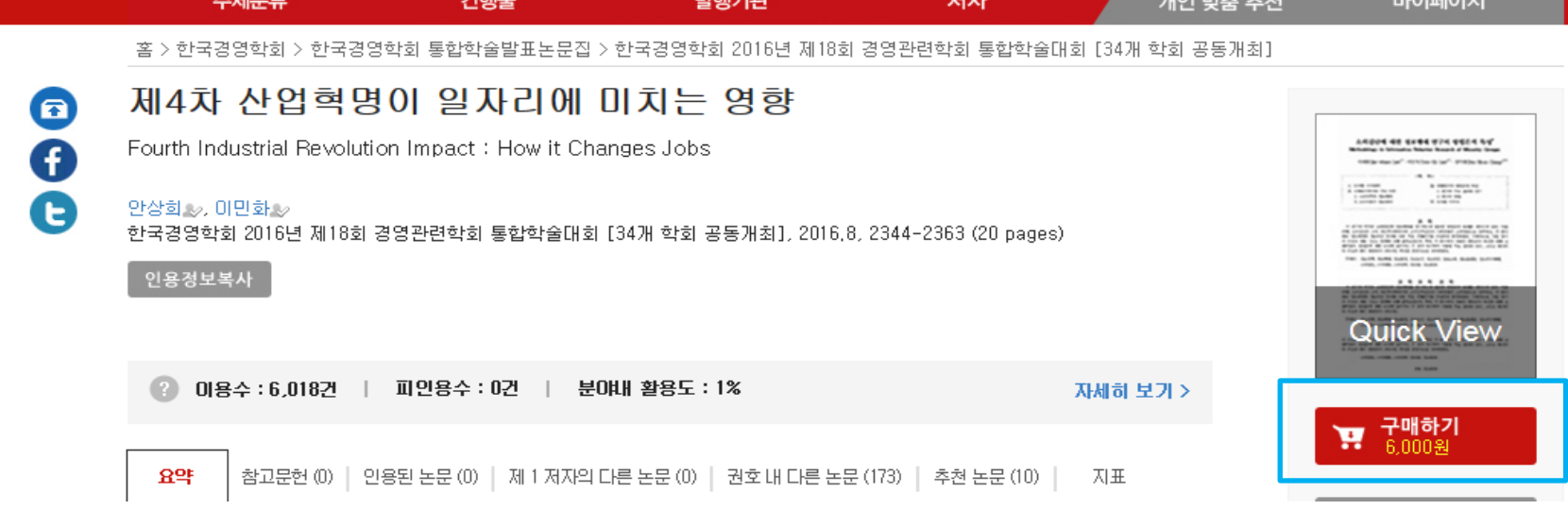

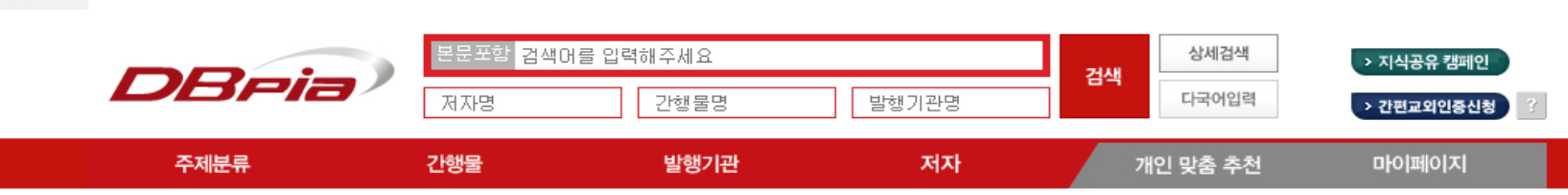

자료 구독 신청 >

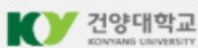